## STAFF PENSION: MANUAL FOR UPLOADING LIFE CERTIFICATE IN HRMS PORTAL

TAKE THE PRINTOUT OF LIFE CERTIFICATE FORM FROM EMPLOYEE BENEFIT→ PENSION, PF &
GRATUITY → PENSION PROCESSING→ LIFE CERTIFICATE FORM.

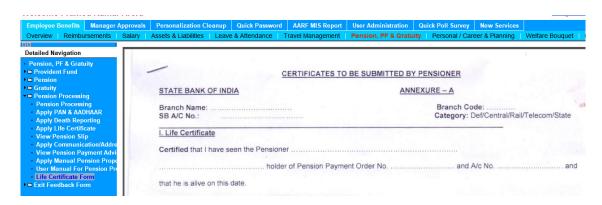

2. UPDATE LIFE CERTIFICATE: ANY EMPLOYEE CAN UPDATE THE LIFE CERTIFICATE OF PENSIONER/FAMILY PENSIONER THROUGH EMPLOYEE BENEFIT→ PENSION, PF & GRATUITY → PENSION PROCESSING→ APPLY LIFE CERTIFICATE BY SELECTING APPROPRIATE RADIO BUTTON.

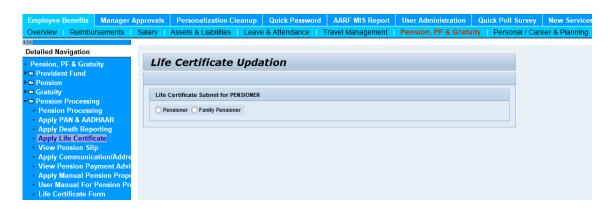

3. SELECT APPROPRIATE PENSIONER TYPE (PENSIONER/FAMILY PENSIONER) AND SUBMIT THE REQUEST

4. THE LIFE CERTIFICATE CAN BE APPROVED BY THE BM/4IN1 APPROVER OF THE BRANCH THROUGH THE LINK MANAGER APPROVALS→ PENSION, PF & GRATUITY → PENSION PROCESSING→ APPROVE LIFE CERTIFICATE.

| Employee Benefits Manager Approvals                                          |            | ovals                                                                          | s Quick Password       |               |                     |                 |          |           |             |  |
|------------------------------------------------------------------------------|------------|--------------------------------------------------------------------------------|------------------------|---------------|---------------------|-----------------|----------|-----------|-------------|--|
| Overview   Reimburser                                                        | ments   Sa | lary                                                                           | My Appro               | vals Lea      | ve & Attendance   1 | Fravel Managen  | nent     | Pension,  | PF & Gratui |  |
| Detailed Navigation                                                          |            | Pend                                                                           | ding Life              | Certificate   | Requests            |                 |          |           |             |  |
| Pension, PF & Gratuity  □ Provident Fund  □ Pension                          |            | * Please Select a Request from the below list to Proceed with Approval Process |                        |               |                     |                 |          |           |             |  |
|                                                                              |            | R                                                                              | tequest ID             | Personnel no. | Empl./appl.name     | Submission date | Relation | Pen. Type | _           |  |
| → □ Gratuity                                                                 |            | L                                                                              | C000010201             | 90455504      | BALAGURUMOORTHY S   | 07.11.2017      |          | Pensioner |             |  |
| ▼ ■ Pension Processing                                                       |            |                                                                                |                        |               |                     |                 |          |           |             |  |
| Pension Processing Approve PAN & AADI                                        | наар       |                                                                                |                        |               |                     |                 |          |           |             |  |
| Approve Death Repor                                                          |            |                                                                                |                        |               |                     |                 |          |           |             |  |
| Approve Life Certificate Approve Communication/Ad IDF Submission for Pension |            | Beneficiary Details                                                            |                        |               |                     |                 |          |           |             |  |
| ▶ □ Dashboard                                                                |            | Name BALAGURUMOORTHY S Sumbmission Date 07.11.2017                             |                        |               |                     |                 |          |           |             |  |
|                                                                              |            | Approver Pratap Singh Negi                                                     |                        |               |                     |                 |          |           |             |  |
| A                                                                            |            | Appro                                                                          | Approved On 07.11.2017 |               |                     |                 |          |           |             |  |
|                                                                              |            | Remai                                                                          | rko                    |               |                     |                 |          |           |             |  |
|                                                                              |            | Relliai                                                                        | N3                     |               |                     |                 |          |           |             |  |
| Pls Check out & proceed for Approval  Approve Reject                         |            |                                                                                |                        |               |                     |                 |          |           |             |  |

5. AFTER APPROVAL, LIFE CERTIFICATE OF PENSIONER/FAMILY PENSIONER WILL BE UPDATED IN HRMS SYSTEM. AN ACKNOWLEDGEMENT WILL BE GENERATED WHICH CAN BE GIVEN TO THE PERNSIONER/FAMILY PENSIONER.

## Acknowledgement of Life Certificate Submission

We acknowlegde with thanks Life Certificate submitted by

| Name                                   | BALAGURUMOORTHY S |  |  |  |  |
|----------------------------------------|-------------------|--|--|--|--|
| PF Index                               | 455504            |  |  |  |  |
| <b>Type Of Pensioner</b>               | Pensioner         |  |  |  |  |
| Beneficiary name                       |                   |  |  |  |  |
|                                        |                   |  |  |  |  |
| On 07/11/17                            |                   |  |  |  |  |
| For the period of 01/11/17 to 31/10/18 |                   |  |  |  |  |
|                                        |                   |  |  |  |  |